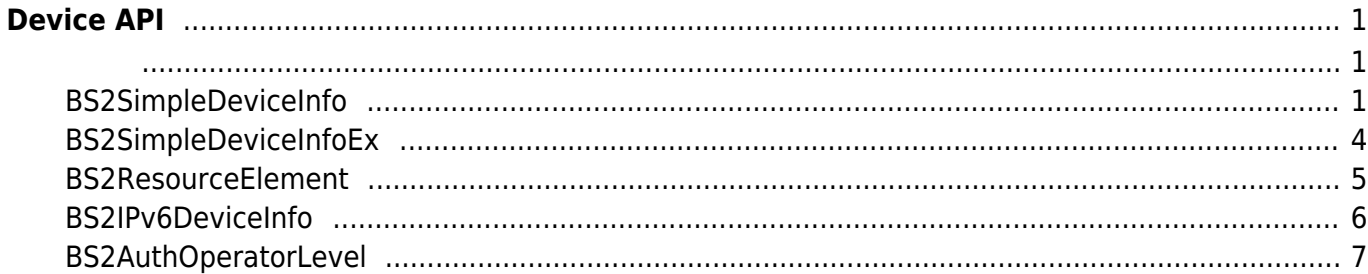

## <span id="page-1-2"></span><span id="page-1-1"></span>**BS2SimpleDeviceInfo**

typedef struct

```
{
   uint32 t id;
    uint16_t type;
   uint8 t connectionMode;
   uint32 t ipv4Address;
    uint16_t port;
   uint32 t maxNumOfUser;
   uint8 t userNameSupported;
   uint8 t userPhotoSupported;
    uint8_t pinSupported;
    uint8_t cardSupported;
   uint8 t fingerSupported;
    uint8_t faceSupported;
   uint8 t wlanSupported;
    uint8_t tnaSupported;
    uint8_t triggerActionSupported;
```
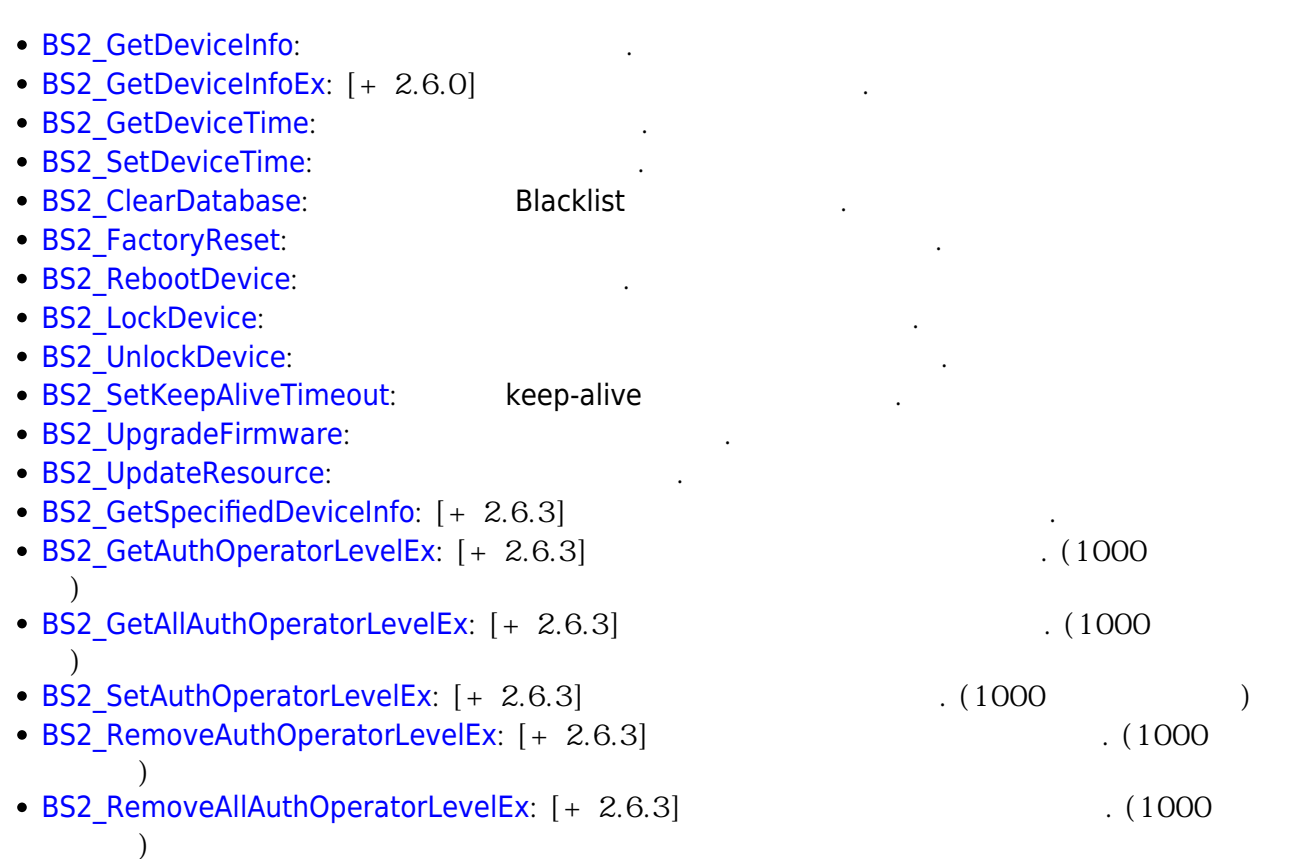

# <span id="page-1-0"></span>**Device API**

장치 정보를 제어하거나 펌웨어를 업그레이드할 수 있습니다.

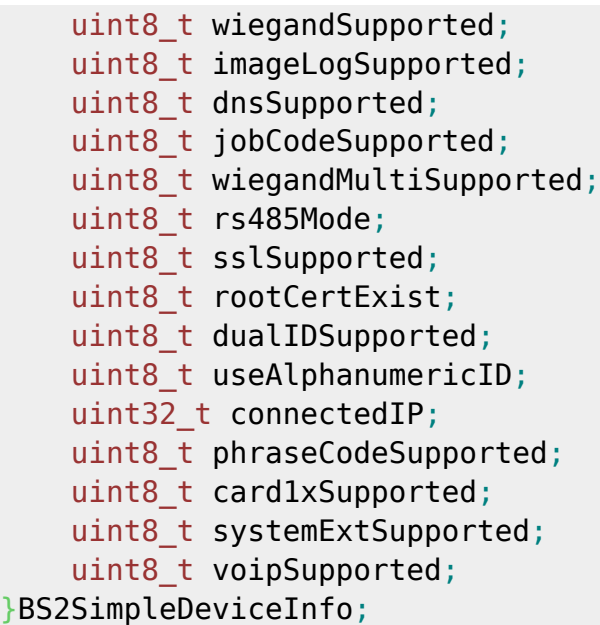

1. id

 $1$ 

장치 유형의 코드 값입니다.

2. type

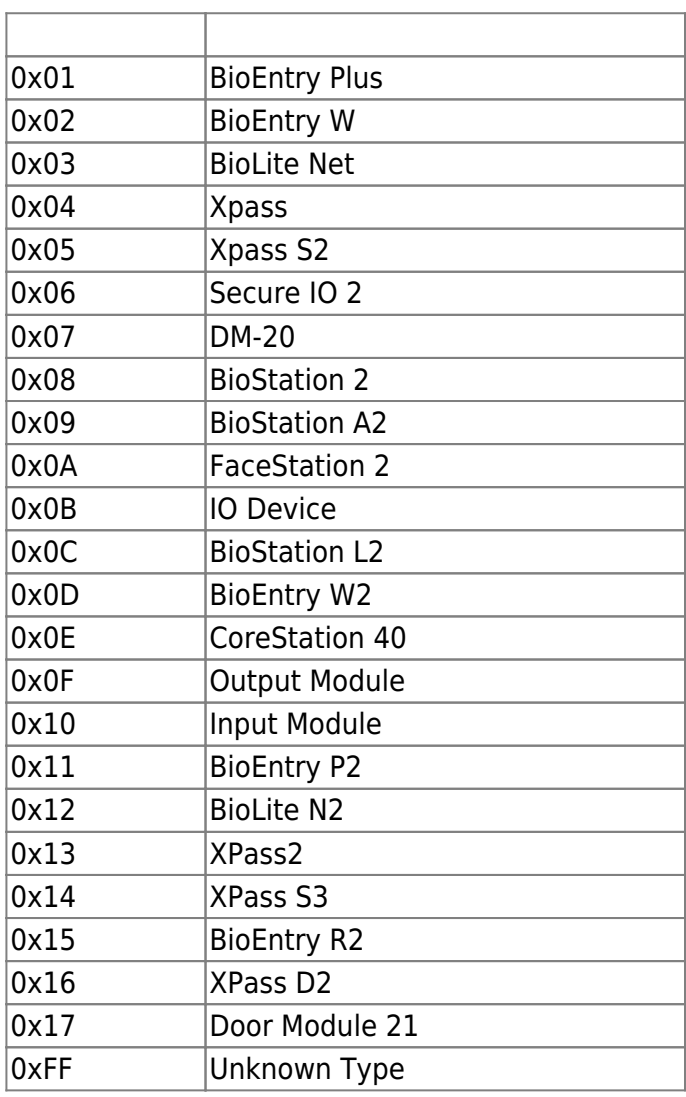

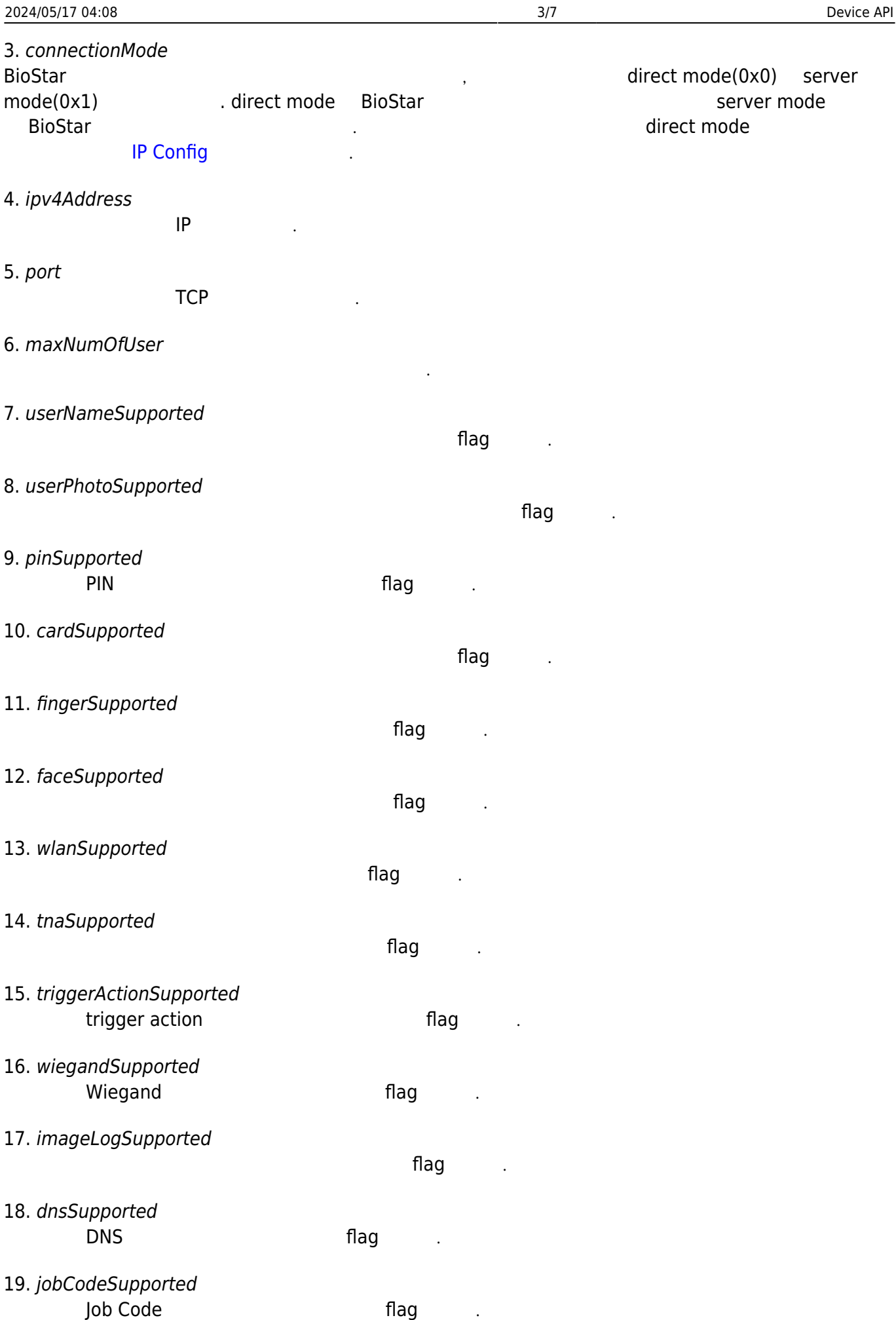

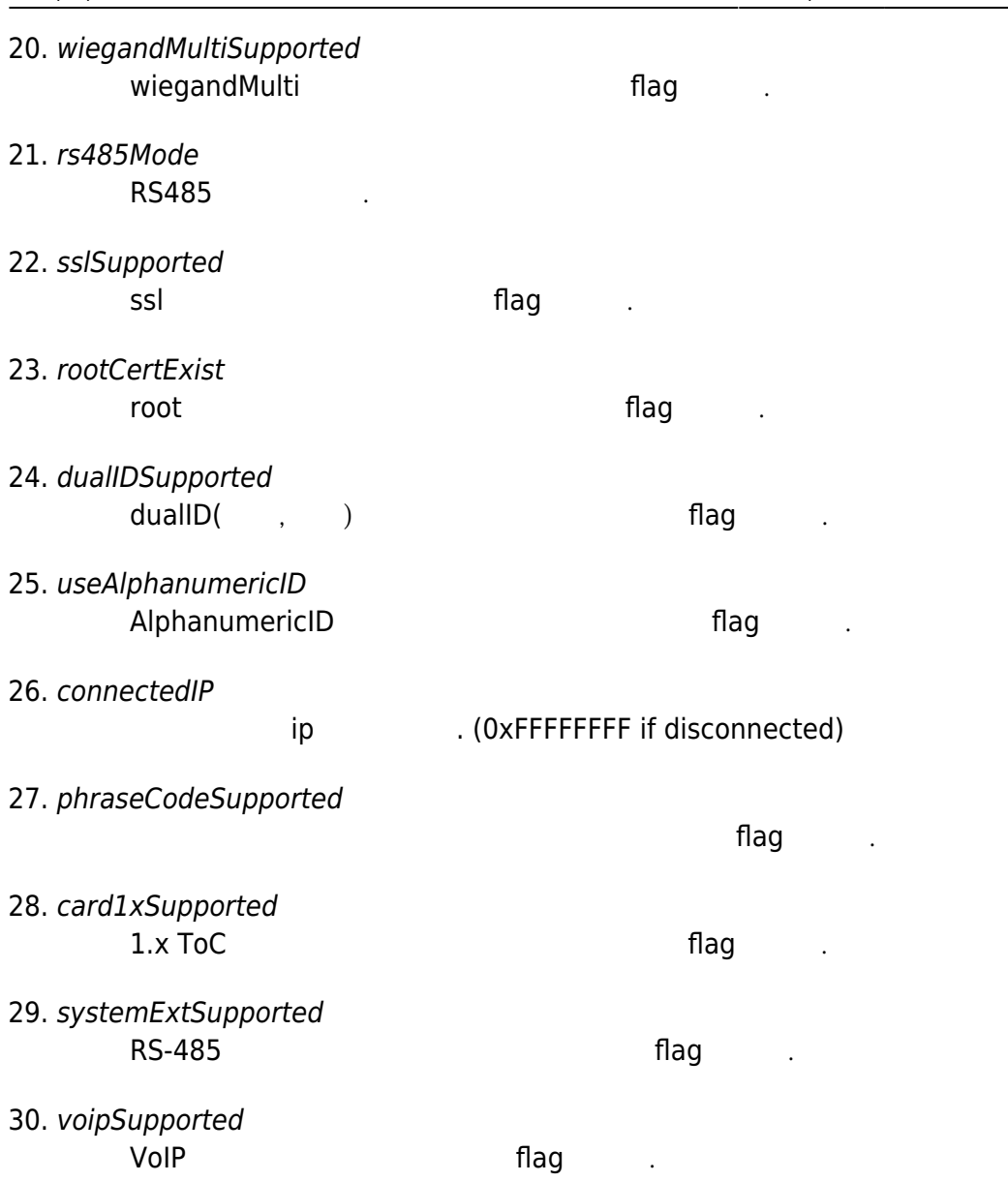

#### <span id="page-4-0"></span>**BS2SimpleDeviceInfoEx**

BS2SimpleDeviceInfo

```
typedef struct
{
    enum
\overline{\phantom{a}}BS2_SUPPORT_RS485EX = 0 \times 00000001,
BS2_SUPPORT_CARDEX = 0 \times 00000002,
BS2_SUPPORT_DST = 0x00000004,
BS2_SUPPORT_DESFIREEX = 0x00000008
   BS2_SUPPORT_ALL = BS2_SUPPORT_RS485EX | BS2_SUPPORT_CARDEX |
BS2_SUPPORT_DST | BS2_SUPPORT_DESFIREEX,
    };
    uint32_t supported;
```
uint8\_t reserved[4]; }BS2SimpleDeviceInfoEx;

1. supported

BS2SimpleDeviceInfo bit masking

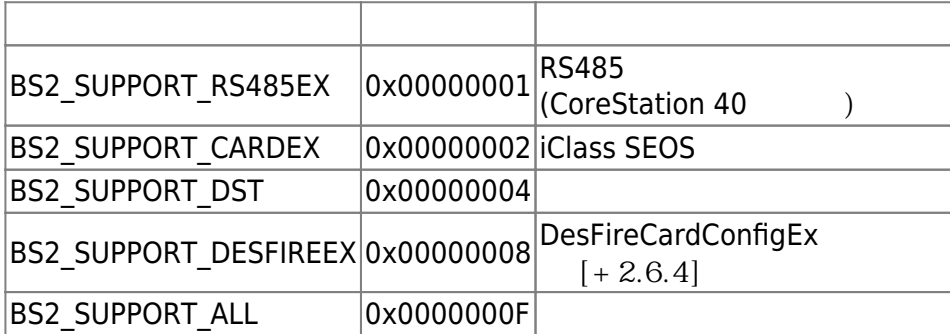

2. reserved

예약된 공간입니다.

#### <span id="page-5-0"></span>**BS2ResourceElement**

```
typedef struct
{
    uint8 t type;
     uint32_t numResData;
     struct {
         uint8_t index;
         uint32_t dataLen;
        uint8 t* data;
     }resData[128];
}BS2ResourceElement;
```
리소스 데이터 타입입니다.

리소스 데이터 개수입니다.

리소스 인덱스 번호입니다.

리소스 데이터 크기입니다.

```
1. type
```
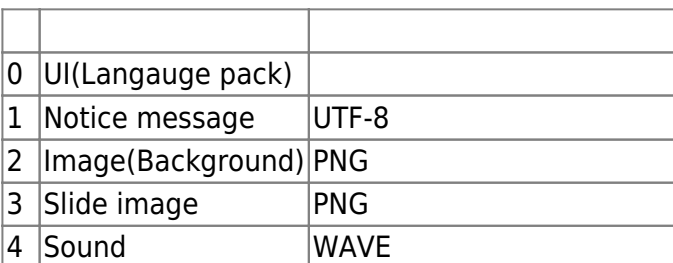

#### 2. numResData

3. index

4. dataLen

5. data

#### <span id="page-6-0"></span>**BS2IPv6DeviceInfo**

바이너리 리스 데이터리 리스 네이터리 리스

```
enum {
    BS2 MAX IPV6 ALLOCATED ADDR = 8,
};
typedef struct
{
    BS2 DEVICE ID id;
    uint8 t reserved[1];
    uint8 t bIPv6Mode;
    char ipv6Address[BS2_IPV6_ADDR_SIZE];
    uint16 t portV6;
    char connectedIPV6[BS2 IPV6 ADDR SIZE];
     uint8_t numOfAllocatedAddressV6;
     char
allocatedIpAddressV6[BS2_IPV6_ADDR_SIZE][BS2_MAX_IPV6_ALLOCATED_ADDR];
}BS2IPv6DeviceInfo;
1. id
장치 식별자입니다.
2. reserved
예약된 공간입니다.
3. bIPv6Mode
호치가 IP V6고 동작하는 flag 정치가 IP V6고 동작하는 flag
4. ipv6Address
         IP V<sub>6</sub>
5. portV6
         IP V<sub>6</sub>
6. connectedIPV6
                 IP V<sub>6</sub>
7. numOfAllocatedAddressV6
IP V68. allocatedIpAddressV6
                   IP V6 . numOfAllocatedAddressV6
타냅니다.
```
### <span id="page-7-0"></span>**BS2AuthOperatorLevel**

```
typedef struct {
    char userID[BS2 USER ID SIZE];
     uint8_t level;
    uint8 t reserved[3];
} BS2Operator;
```
typedef BS2Operator BS2AuthOperatorLevel;

사용자가 인증되었을 때 식별자에 해당하는 권한을 지정합니다.

#### 1. userID

사용자 식별자입니다.

#### 2. level

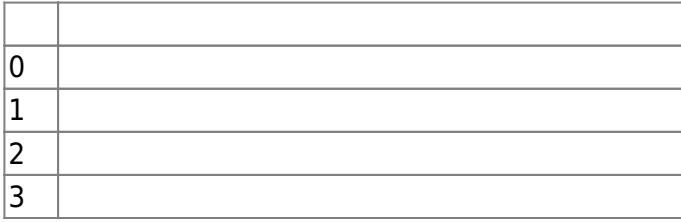

#### 3. reserved 예약된 공간입니다.

From: <http://kb.supremainc.com/bs2sdk/>- **BioStar 2 Device SDK**

Permanent link: **[http://kb.supremainc.com/bs2sdk/doku.php?id=ko:device\\_api&rev=1581556635](http://kb.supremainc.com/bs2sdk/doku.php?id=ko:device_api&rev=1581556635)**

Last update: **2020/02/13 10:17**